# **Notions fondamentales**

Aide mémoire synthétique sur le langage Python.

# **Règles de base**

Ces règles peuvent être testées via le mode interactif de Python (en utilisant la fenêtre "Shell" ou console de l'éditeur Idle ou Idle3 par exemple).

- Définition d'une **donnée** : suite finie de nombres binaires
- Définition d'une **variable** dans un langage de programmation : apparaît sous un nom de variable, mais pour l'ordinateur il s'agit d'une référence désignant une adresse mémoire, c'està-dire un emplacement précis dans la mémoire vive
- **Types** de variables, dont la déclaration n'est pas nécessaire. Une variable est automatiquement créée avec le type qui correspond au mieux à la valeur fournie. Les types courant sont les "entier", "flottant", "chaîne de caractères", "complexe", "liste",…
- **Mots réservés** : on ne peut pas utiliser comme noms de variables les 29 « mots réservés » utilisés par le langage lui-même (if, elif, while, for, else, print,…).
- Instruction d'**affectation** utilisant le signe = et réalisant les opérations de :
	- o créer et mémoriser un nom de variable ;
	- lui attribuer un type bien déterminé ;
	- créer et mémoriser une valeur particulière ;
	- établir un lien (par un système interne de pointeurs) entre le nom de la variable et l'emplacement mémoire de la valeur correspondante
- En mode interactif, entrer le nom d'une variable, puis <Enter> provoque l'affichage de sa valeur ; Dans un programme, on utilise print. Le nombre de chiffres affichés peut varier (essayer par exemple "1/3". et "print (1/3.)")
- **Typage automatique**. Attention aux nombres 1, 1. etc (différencier 20/3 et 20./3 par exemple)
- **Affectation multiple** : il est possible d'effectuer plusieurs affectations en une seule instruction, par exemple :  $a, b = 4, 8.33$
- **Opérateurs arithmétiques** : "+", "-", "\*", "/", "/ /" "\* \*", "%" sont les symboles permettant d'effectuer les opérations classiques : addition, soustraction, multiplication, division (normale ou entière), puissance et opérateur modulo ou reste d'une division d'entier.
- **Expressions** = variables combinées par des opérateurs, qui donnent finalement des valeurs, pouvant aussi être interprétées logiquement (vrai-faux)
- Règle "PEMDAS" de priorité des opérations : Parenthèses, Exposant, Multiplication, Division, Addition, Soustraction. Pour deux opérateurs de même priorité, l'évaluation est effectuée dans l'ordre de gauche à droite

# **Scripts ou programmes Python, où les conserver, et comment les nommer :**

il est utile de donner des noms de programmes signifiants, d'éviter les espaces et caractères spéciaux dans les noms, d'utiliser systématiquement l'extension ".py" et de les classer en répertoires suivant leur rôle ou utilité (exercice, exemple simple, application de calcul, utilisation graphique, interface,…).

Python propose des lignes directrices sur le style d'écriture des programmes, mettant en avant la

lisibilité. Il s'agit de la [pep8.](https://www.python.org/dev/peps/pep-0008/) Le document du [blog ingeniance](https://blog.impulsebyingeniance.io/outils-et-bonnes-pratiques-pour-un-code-python-de-bonne-qualite/) donne les quelques recommandations les plus importantes, en français. Le site Real Python propose un tuto : [How to Write Beautiful Python](https://realpython.com/python-pep8/) [Code With PEP 8](https://realpython.com/python-pep8/)

# **Structures conditionnelles et répétitives**

Pour résoudre un problème informatique, il faut toujours effectuer une série d'actions dans un certain ordre. La description structurée de ces actions et de l'ordre dans lequel il convient de les effectuer s'appelle un [algorithme](http://fr.wikipedia.org/wiki/Algorithmique). Leur compréhension ne nécessite pas un ordinateur.

Suggestions : rechercher quelques algorithmes classiques, comme :

- trouver le plus grand nombre d'une liste de valeurs
- calculer une moyenne d'une liste de valeurs
- Calculer la factorielle d'un nombre
- Dresser la suite de Fibonacci
- $\bullet$  ...
- Un programme est la transcription dans un langage informatique d'un algorithme donné pour résoudre un problème.
- La programmation moderne utilisent des séquences d'instructions, des structures de sélection et de répétition.

### **Sélection ou instruction conditionnelle**

Cf. la [documentation officielle](https://docs.python.org/3/reference/compound_stmts.html#the-if-statement) ou [cet autre cours](http://www.courspython.com/tests.html) avec des illustrations et des exemples de code exécutable sur le site [pythontutor.](http://www.pythontutor.com)

En python, une indentation par tabulation (dans les faits 4 espaces) délimite le bloc d'instruction en rapport avec les conditions testées, dont la valeur est évaluée comme "vrai" (true) ou "faux" (false). Exemple :

```
a = 0if a > 0 print("a est positif")
     print("car il est strictement plus grand que zéro")
elif a < 0 :
    print("a est négatif")
else:
     print("a est nul")
```
L'utilisation de "elif" est liée à une condition chaînée. L'utilisation de "else" sous-tend une condition alternative. un simple "if" correspond à une expression conditionnelle.

Les **Opérateurs de comparaison** sont :

== ("égal à"), != ("différent de"), à utiliser préférentiellement à <>

- $\circ$  > ("plus grand que").
- $\circ$  < ("plus petit que"),
- $\circ$  >= ("plus grand ou égal à"),
- $\circ$  < = ("plus petit ou égal à")
- **Blocs d'instructions** : plusieurs instructions consécutives au sein d'une structure (conditionnelle, ou autre, cf. plus loin), et qui partagent donc le même décalage d'indentation.
- **Structures imbriquées** : une structure au sein d'une autre structure ! (aisément identifiables grâce à l'indentation).
- Les **commentaires** commencent toujours par un caractère dièse (#) et s'étendent jusqu'à la fin de la ligne courante. Idéalement, il faut aussi penser à utiliser dans les définitions (des fonctions, des classes,…) une chaîne de documentation, débutant et se terminant par les 'triples quotes' : """

Ces dispositions sont capitales pour assurer la compréhension d'un code source, par une autre personne, mais aussi par le programmeur lui-même lorsqu'il reprend un code longtemps après son écriture.

Les instruction if peuvent souvent être remplacées par une alternative plus lisible, plus générale. Cf. par exemple [3 Alternatives to If Statements That Make your Code More Readable](https://medium.com/swlh/3-alternatives-to-if-statements-to-make-your-python-code-more-readable-91a9991fb353) (Jonny Jackson, Medium, 24/09/2020)

Dans quelques cas, il est intéressant d'écrire les instructions conditionnelles sur une seule ligne de code. Cf. [Python If-Else Statement in One Line — Ternary Operator Explained - Single-line conditionals](https://towardsdatascience.com/python-if-else-statement-in-one-line-ternary-operator-explained-eca2be64b7cc) [in Python? Here's when to and when NOT to use them](https://towardsdatascience.com/python-if-else-statement-in-one-line-ternary-operator-explained-eca2be64b7cc) Dario Radečić, Medium, 11/01/2022

# **Structures répétitives**

L'**instruction while** ([documentation officielle](https://docs.python.org/3/reference/compound_stmts.html#while)) Permet d'exécuter des commandes tant que la condition qui suit (éventuellement combinée) est vraie. Exemple :

```
a = 0while a < 12a = a + 1 print(a, a**2, a**3)
```
L'**instruction for** [\(documentation officielle\)](https://docs.python.org/3/reference/compound_stmts.html#for) permet d'itérer sur une liste, ou aussi sur les caractères successifs d'une séquence "chaîne de caractères".

```
for i in range(11):
     print(i, i**2, i**3)
```
Cf. [cet autre cours](http://www.courspython.com/boucles.html) avec des illustrations et des exemples de code exécutable sur le site [pythontutor.](http://www.pythontutor.com)

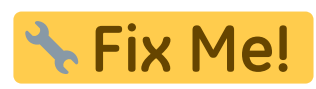

Fix Me! : ajouter d'autres possibilités telles que :

- [Looping Techniques in Python Let's learn about looping techniques using functions like](https://medium.com/analytics-vidhya/looping-techniques-in-python-3bbf907b8dfa) [enumerate, zip, sorted, reversed in python](https://medium.com/analytics-vidhya/looping-techniques-in-python-3bbf907b8dfa) Indhumathy Chelliah; Medium, 30/07/2020
- [How To Use For Loops Better in Python A few functions that can improve your looping logic](https://medium.com/better-programming/how-to-use-for-loops-better-in-python-1dfbc3d9e91f) Yong Cui, Medium, Jan 8, 2020

Last<br>update: update: 2022/05/09 teaching:progappchim:notions\_fondamentales https://dvillers.umons.ac.be/wiki/teaching:progappchim:notions\_fondamentales?rev=1652095897 13:31

• [The Art of Writing Loops in Python - Simple is better than complex](https://medium.com/techtofreedom/the-art-of-writing-loops-in-python-68e9869e4ed4) Yang Zhou, Medium, 03/05/2021

# **Principaux types de données**

**Les types de données numériques principaux :**

#### Cf. la [documentation officielle](https://docs.python.org/3/library/stdtypes.html?highlight=encode#numeric-types-int-float-complex)

Le type de donnée entier (**integer**) est encodé sous la forme d'un bloc de 4 octets (ou 32 bits). Or la gamme de valeurs décimales qu'il est possible d'encoder sur 4 octets seulement s'étend de -2147483648 à + 2147483647. Au-delà de ces limites, l'encodage des entiers devient du type **long**, avec une précision quasi infinie. Sous python 3, les entiers sont d'office "long".

Si les opérandes sont entiers, l'opération de division avec l'opérateur "/" se fait en arithmétique entière, sous python 2. L'opérateur spécifique "/ /" effectue l'opération de division entière. Sous python 3, la division avec "/" fournit d'office le résultat "float".

Exemple : différencier 2/3 et 2./3. Il est important d'indiquer un des nombres avec le point décimal pour forcer l'arithmétique en "float". Une confusion de type à ce niveau peut provoquer des comportements indésirables des programmes!!!

- **Float** : permet de manipuler des nombres (positifs ou négatifs) compris entre 10^-308 et 10^308 avec une précision de 12 chiffres significatifs. Ces nombres sont encodés d'une manière particulière sur 8 octets (64 bits) dans la mémoire de la machine.
- **complex** : les nombres complexes sont utilisables aussi facilement que les autres nombres. On peut les initialiser comme ceci :

z1=complex(1,2)

ou encore comme cela :

z2=3+5.67j

Les fonctions *int(), float()* et *complex()* permettent de transformer le type de la variable indiquée en argument, avec en retour un code d'erreur si la transformation n'est pas possible. Des chaînes de caractères contenant des représentations valides de nombres sont permises comme arguments, la fonction int() appliquée à un argument "float" fournira la partie entière du nombre.

# **Le type de données texte ou "string" :**

Cf. la [documentation officielle](https://docs.python.org/3/library/stdtypes.html?highlight=encode#text-sequence-type-str) et [Dive Into Python 3](http://www.diveintopython3.net/strings.html)

Suite quelconque de [caractères Unicode](http://fr.wikipedia.org/wiki/Unicode) délimitée soit par des apostrophes (simple quotes), soit par des guillemets (double quotes). '/' : l'antislash permet d'insérer un certain nombre de codes spéciaux (sauts à la ligne, apostrophes, guillemets, etc.). Les chaînes de caractères sont des données composites (qui rassemble dans une seule structure un ensemble d'entités plus simples). Python considère qu'une chaîne de caractères est un objet de la catégorie des séquences immutables, lesquelles sont des collections ordonnées d'éléments. Chaque caractère de la chaîne peut être désigné par sa place dans la séquence, à l'aide d'un index, débutant à partir de 0. Exemple : mot[3], mot[7],…

Essayez per exemple aussi de taper ces commandes dans l'interpréteur (idle)

```
mot="chimie"
print(mot[0])
print(mot[5])
print(mot[6])
```
Concaténation de chaînes :

```
c = "auto" + "mobile"
```
Longueur (nombre de caractères) d'une chaîne :

len(c)

- Conversion en nombre (donnée numérique créée à partir d'une chaîne de caractères) : int("587"), float("3.14")
- Pour la concaténation d'une liste de chaîne, la fonction join est plus adaptée que "+" (cf. [ici](https://towardsdatascience.com/do-not-use-to-join-strings-in-python-f89908307273)) :

```
strings = ['A', 'bac', 'cali', 'jkppl']text = ''.join(String)print(text)
```
Les caractères Unicode étant considérés comme abstraits dans Python 3, leur encodage (UTF-8, UTF-16,…) n'est à prendre en considération que si on utilise la méthode [.encode](https://docs.python.org/3/library/stdtypes.html?highlight=encode#string-methods) pour les convertir en bytes.

#### **Constantes**

```
import string # directive d'importation obligatoire pour ces exemples
string.ascii_letters #
'abcdefghijklmnopqrstuvwxyzABCDEFGHIJKLMNOPQRSTUVWXYZ'
string.ascii_lowercase # 'abcdefghijklmnopqrstuvwxyz'
string.ascii_uppercase # 'ABCDEFGHIJKLMNOPQRSTUVWXYZ'
string.digits # '0123456789'
string.punctuation # '!"#$%&\'()*+,-./:;<=>?@[\\]^_`{|}~'
string.whitespace # ' \t\n\r\x0b\x0c'; \x0b is \v (vertical tab), \x0c is \f
(form feed)
```
Last update: 2022/05/09 teaching:progappchim:notions\_fondamentales https://dvillers.umons.ac.be/wiki/teaching:progappchim:notions\_fondamentales?rev=1652095897 13:31

string.printable *# = digits + ascii\_letters + punctuation + whitespace*

#### **Modifications, recherches, index, vérifications,...**

```
s.capitalize() # captilizes (first character becomes uppercase) the string
s.lower() # all characters become lowercase
s.casefold() # more rigorous lowercase (languages other than English are
covered)
s.upper() # all characters become uppercase
s.count(sub) # count occurences of substring sub in s
s.count(sub, start) # count occurences of substring sub starting from start
position in string s
s.count(sub, start, end) # count occurences of substring sub from start to
end — 1 position in string s
s.find(sub) # returns index of first occurence of substring sub in s, return
-1 if not found
s.find(sub, start) # returns index of first occurence of substring sub
starting from start position in string s, returns -1 if not found
s.find(sub, start, end) # returns index of first occurence of substring sub
from start to end — 1 position in string s, return -1 if not found
s.index(sub) # returns index of first occurence of substring sub in s,
raises error if not found
s.index(sub, start) # returns index of first occurence of substring sub
starting from start position in string s, raises error if not found
s.index(sub, start, end) # returns index of first occurence of substring sub
from start to end — 1 position in string s, raises error if not found
len(str) # returns length of string
s.startswith(prefix) # checks if s starts with prefix
s.startswith(prefix, start) # checks if s starts with prefix starting from
start position
s.startswith(prefix, start, end) # checks if s starts with prefix starting
from start position until end — 1 position
s.endswith(suffix) # checks if s ends with suffix
s.endswith(suffix, start) # checks if s ends with suffix starting from start
position
s.endswith(suffix, start, end) # checks if s ends with suffix starting from
start position until end — 1 position
s.isalnum() # checks if string is alphanumeric
s.isalpha() # checks if string contains only alphabets
s.isnumeric() # checks if string contains only numbers
s.islower() # checks if all alphabets in string s are lowercase
s.isupper() # checks if all alphabets in string s are uppercase
s.isspace() # checks if s is a space character
s.replace(old, new) # replaces substring old with substring new
s.replace(old, new, count) # replace substring old with substring new for
```

```
count number of times starting from left side of string s
s.ljust(width) # puts width — len(s) spaces on the right side of string s
s.ljust(width, fillchar=c) # puts character c width — len(s) times on the
right side of string s
s.rjust(width) # puts width — len(s) spaces on the left side of string s
s.rjust(width, fillchar=c) # puts character c width — len(s) times on the
left side of string s
s.strip() # all spaces gone left and right both sides of string s
s.lstrip() # all spaces gone on left side of string s
s.rstrip() # all spaces gone on right side of string s
s.strip(k) # all substrings k gone left and right both sides of string s
s.lstrip(k) # all substrings k gone on left side of string s
s.rstrip(k) # all substrings k gone on right side of string s
s.split(',') # splits the string by ','; returns a list
s.split('::') # splits the string by '::'; returns a list
s.split(' ') # splits the string by ' '; returns a list
s.zfill(width) # adds width — len(s) zeros on the left side; if a +/- sign
is there then zeros are added after it
```
s.join(l) *# joins a list or string l with substring s*

#### **Applications à la détection de palindromes, anagrammes et pangrammes**

#### [string-palindrome-01.py](https://dvillers.umons.ac.be/wiki/_export/code/teaching:progappchim:notions_fondamentales?codeblock=11)

```
#!/usr/bin/env python3
# -*- coding: utf-8 -*-
"" "" ""
Created on Mon Jan 25 10:58:37 2021
@author: villersd
Un palindrome est un texte ou une séquence plus générale (notes de
musique,
code génétique,...), dont l'ordre des lettres (ou des notes,...) reste
le même
qu'on le lise de gauche à droite ou de droite à gauche.
Source : https://fr.wikipedia.org/wiki/Palindrome
"" "" ""
import unicodedata
def palindrome(string to check):
    if string to check.lower().replace(' ', '') ==
string to check.lower().replace(' ', '')[::-1]: return True
     else:
         return False
def remove accents(input str):
```

```
"" "" ""
     Les lettres accentuées viennent compliquer le problème...
     cf.
https://stackoverflow.com/questions/517923/what-is-the-best-way-to-remo
ve-accents-normalize-in-a-python-unicode-string
    "'' ""
    nfkd form = unicodedata.normalize('NFKD', input str)
     return u"".join([c for c in nfkd_form if not
unicodedata.combining(c)])
string0 = 'Esope reste ici et se repose'
print(string0, palindrome(string0))
string1 = 'Ésope reste ici et se repose'
print(string1, palindrome(string1))
print(string1, remove accents(string1),
palindrome(remove accents(string1)))
```
#### [string-anagramme-00.py](https://dvillers.umons.ac.be/wiki/_export/code/teaching:progappchim:notions_fondamentales?codeblock=12)

```
#!/usr/bin/env python3
# -*- coding: utf-8 -*-
"" "" ""
Created on Mon Jan 25 11:42:18 2021
@author: villersd
Une anagramme est un mot ou une expression obtenu en permutant les
lettres
d'un mot ou d'une expression de départ
Source : https://fr.wikipedia.org/wiki/Anagramme
"" "" ""
string1 = 'manoir'string2 = 'romain'print(string1, sorted(string1))
print(string2, sorted(string2))
# exercice : utiliser cette fonction sorted() et appliquer les
transformations
# de la fonction de vérification de palindromes pour détecter une
anagramme.
```
#### string pangrammes-01.py

*#!/usr/bin/env python3*

```
# -*- coding: utf-8 -*-
"" "" ""
Created on Mon May 9 11:54:40 2022
@author: villersd
Test d'une chaîne pour connaître le nombre de lettres de l'apahabet
utilisées
et si elles le sont toutes (pangramme).
ref : https://fr.wikipedia.org/wiki/Pangramme
"" "" ""
import string
print('ASCII letters : ', string.ascii_lowercase)
# test string :
ts = "Portez ce vieux whisky au juge blond qui fume"
# dict count strategy
letter count dict = dict( (key, ts.lower().count(key)) for key in
string.ascii lowercase )
print(letter count dict)
# list count strategy
letter_count_list = [ts.lower().count(key) for key instring.ascii lowercase]
print(letter count list)
# using all()
print(all(letter count list))
# one-liner :
print(all([ts.lower().count(key) for key in string.ascii lowercase]))
print("All ASCII letters : ", all(["Portez ce vieux whisky au juge
blond qui fume".lower().count(key) for key in string.ascii lowercase]))
```
Pour une technique de détection utilisant les nombres premiers : <https://mobile.twitter.com/fermatslibrary/status/1385957963429515266>(programmer et comparer !)

#### **Chaînes préfixées**

Les chaînes pêuvent être préfixées, pour tenir compte de types et d'utilisations particulières :

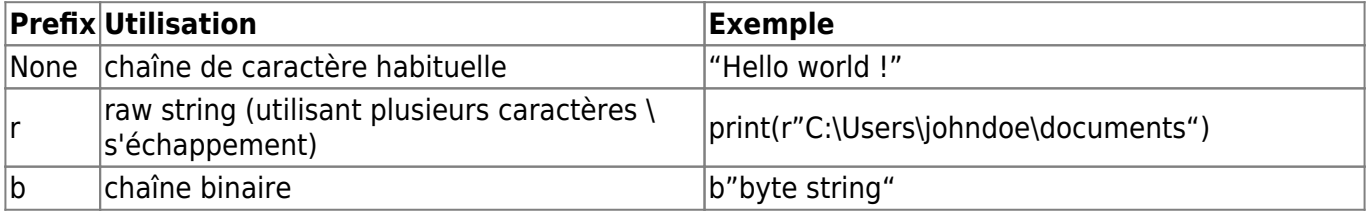

Last update: 2022/05/09 teaching:progappchim:notions\_fondamentales https://dvillers.umons.ac.be/wiki/teaching:progappchim:notions\_fondamentales?rev=1652095897 13:31

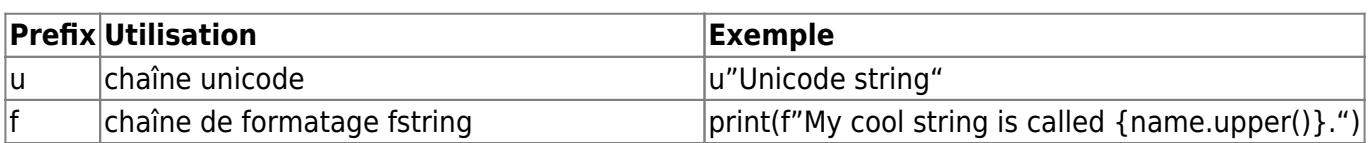

#### **Références**

- [Handling Unicode Strings in Python](https://blog.emacsos.com/unicode-in-python.html)
- [Unicode & Character Encodings in Python: A Painless Guide,](https://realpython.com/python-encodings-guide/) Brad Solomon, Real Python
- <https://stackoverflow.com/questions/36146214/cannot-convert-unicode-to-utf-8-in-python>

### **Les séquences binaires**

#### Cf. la [documentation officielle](https://docs.python.org/3/library/stdtypes.html?highlight=encode#binary-sequence-types-bytes-bytearray-memoryview)

Destinés à la manipulation de données sous forme binaire, les bytes ne peuvent pas être utilisée pour des textes, même s'il y a une correspondance pour les 127 premiers caractères (codes ASCII). Leur entrée peut se faire dans ce cas via par exemple

"bdata = b'ceci est un texte ASCII'

Depuis la version 3 de Python, la séparation des utilisations des séquences binaires et des chaînes de caractère est bien différenciée.

### **Les booléens (vrai ou faux)**

#### Cf. [Algèbre de Boole sur Wikipedia](http://fr.wikipedia.org/wiki/Alg%C3%A8bre_de_Boole_%28logique%29)

- <https://docs.python.org/2/library/stdtypes.html#truth-value-testing>(Python 2)
- <https://docs.python.org/3/library/stdtypes.html#bltin-boolean-values>(Python 3)
- [les opérateurs booléens](https://docs.python.org/3/library/stdtypes.html#boolean-operations-and-or-not)
- [les opérateurs de comparaison](https://docs.python.org/3/library/stdtypes.html#comparisons)
	- $\circ$  Les 6 opérateurs ==, !=, <, >, ←, >= sont destinés à comparer des valeurs d'objets (cf. les instructions conditionnelles,…)
	- Les opérateurs **is** et **is not** sont destinés à comparer l'identité d'objets, en particulier des objets uniques (singletons) du langage, comme **None**

### **Les listes**

#### Cf. la [documentation officielle](https://docs.python.org/3/library/stdtypes.html#sequence-types-list-tuple-range)

- Collection d'éléments séparés par des virgules, l'ensemble étant enfermé dans des crochets. Ce sont des collections ordonnées (séquences) d'objets, qui sont modifiables.
- len() renvoie le nombre d'éléments d'une liste
- la fonction del permet d'effacer des éléments
- Les listes sont des objets sur lesquels on peut agir à l'aide de méthodes, comme .append pour ajouter un élément, .remove pour en enlever. Voir la documentation en ligne (Library Reference

- Built-in Objects - Built-in Types - Sequence types - Mutable Sequence types). Exemples :

```
a=[12,15,7,13,21,24,11,13,21,27,5]
print(a,len(a))
a.append(8)
print(a,len(a))
a.reverse()
print(a,len(a))
b=a.pop(5)print(b)
print(a,len(a))
a.insert(5,99)
print(a,len(a))
a.sort()
print(a,len(a))
```
range(start, stop, step) avec des arguments entiers renvoie une liste d'entiers commençant par start, incrémentés chaque fois de la valeur step, jusque la valeur stop exclue.

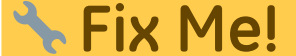

: → generator depuis python 3 !

**La fonction [enumerate](https://docs.python.org/2/library/functions.html#enumerate) permet de parcourir les éléments d'une liste en même temps que leur indice, bien plus pratiquement qu'en passant par l'utilisation de range** :

```
#!/usr/bin/env python
# -*- coding: utf-8 -*-
^{\mathrm{m}} ""
enumerate : exemples
"" "" ""
recipients = ['matras', 'erlenmeyer', 'verre à pied', 'ballon', 'bécher']
print(', '.join(recipients))
# méthode "classique"
for i in range(len(recipients)):
     print('Récipient # ', i, ' : ', recipients[i])
# méthode avec enumerate
for i,recipient in enumerate(recipients):
     print('Récipient # ', i, ' : ', recipient)
```
**X** Fix Me!

: piles, files/queues, pop, del li[i], li.clear(), li.insert(ind, item), li.remove(item),

li.reverse(),…

### **Références**

- [Python List Comprehension Tutorial](https://www.datacamp.com/community/tutorials/python-list-comprehension)
- list comprehension,… : [Notes d'apprentissage de Python : les compréhensions](https://tgits.github.io/post/notes_apprentissage_python_comprehension/)

### **Les tuples**

Analogues aux listes, mais utilisant les parenthèses pour leur écriture, les tuples ne peuvent pas être

Last<br>update: update: 2022/05/09 teaching:progappchim:notions\_fondamentales https://dvillers.umons.ac.be/wiki/teaching:progappchim:notions\_fondamentales?rev=1652095897 13:31

modifiés. De ce fait, une méthode [fonction de hachage](http://fr.wikipedia.org/wiki/Fonction_de_hachage) peut être appliquée aux tuples, mais pas aux listes, ce qui rend les tuples utilisables comme clés de dictionnaires ou éléments d'ensembles.

Référence :

• [Python Tuples Tutorial](https://www.datacamp.com/community/tutorials/python-tuples-tutorial)

### **Les dictionnaires**

#### Cf. la [documentation officielle](https://docs.python.org/3/library/stdtypes.html#mapping-types-dict)

Un dictionnaire permet de stocker des paires (clé : valeur), où les clés doivent être uniques, non modifiables, et où les valeurs sont n'importe quel objet. Il est délimité par des accolades {}, et les couples clé : valeur sont séparés par des virgules. Au sein de ce couple, le caractère ":" sépare la clé de la valeur. Les éléments peuvent être accédés suivant les clés. Dès qu'on doit utiliser à la fois la clé et la valeur, il est recommandé d'utiliser la fonction ".items()", comme ceci :

```
#!/usr/bin/env python
# -*- coding: utf-8 -*-
dico = {"Nom": "Belgique",
     "Capitale":"Bruxelles",
     "Population":11239755,
     "Superficie":"30 528 km2",
     "Monnaie":"Euro",
     }
for key, val in dico.items():
    print("{}'} = {}".format(key, val))
```
Depuis Python 3.9, l'opérateur | est utilisé pour fusionner les dictionnaires tandis que l'opérateur |= peut être utilisé pour mettre à jour les dictionnaires [\(/pep-0584](https://www.python.org/dev/peps/pep-0584/).

#### **Références diverses**

- <https://www.datacamp.com/community/tutorials/python-dictionary-tutorial>
- [5 Advanced Operations Using Dictionaries in Python Better Programming Medium](https://medium.com/better-programming/5-advanced-operations-using-dictionaries-in-python-5f8edb4719fa)

#### **Les ensembles**

Un [ensemble](http://en.wikipedia.org/wiki/Set_%28computer_science%29) (set) est une collection non ordonnée d'éléments non répétés (uniques). L'utilisation des ensembles se fait par analogie avec les propriétés et opérations de la théorie mathématique des [ensembles](http://fr.wikipedia.org/wiki/Ensemble) : appartenance, cardinalité (nombre d'éléments), union, intersection, différence, …

- <https://docs.python.org/2/library/stdtypes.html#set-types-set-frozenset> (Python 2)
- <https://docs.python.org/3/library/stdtypes.html#set-types-set-frozenset> (Python 3)
- http://en.wikibooks.org/wiki/Python Programming/Sets

Les éléments d'ensembles doivent être différents (et le rester), donc posséder un caractère [immuable](http://fr.wikipedia.org/wiki/Objet_immuable) (ou [immutable](http://en.wikipedia.org/wiki/Immutable_object) en anglais), et de là [hachable.](http://en.wiktionary.org/wiki/hashable)

Il est donc plus efficace de tester l'appartenance d'un élément à un ensemble (éventuellement créé au départ d'une liste) plutôt que de tester la présence dans une liste (toute la liste doit être parcourue) :

```
l_i = [4, 8, 9, 1, 6, 8, 4]# pas efficace :
if 8 in li:
     print("8 est dans la liste")
# efficace :
se=set(li)
if 8 in se:
     print("8 est dans la liste")
```
# **D'autres types**

Des types "haute-performance" sont aussi intégrés à Python, via le module "collections" à importer :

- Counter → cf. cet [exemple d'utilisation de Counter](https://dvillers.umons.ac.be/wiki/teaching:progappchim:collection_counter_exemple)
- deque (double-ended queue)
- defaultdict
- namedtuple → cf. cet [exemple d'utilisation de namedtuple](https://dvillers.umons.ac.be/wiki/teaching:progappchim:collection_namedtuple_exemple)
- OrderedDict
- Consulter la [documentation officielle,](https://docs.python.org/2/library/collections.html) et ces liens :
	- <http://pymbook.readthedocs.org/en/latest/collections.html>
	- [Python 201: What's a Deque?](https://pymotw.com/2/collections/counter.html] * [[https://dzone.com/articles/python-201-whats-a-deque)
	- [The Most Undervalued Standard Python Library Collections for data scientists](https://towardsdatascience.com/the-most-undervalued-standard-python-library-14021632f692) Tyler Folkman, Medium, Oct 26, 2019 (video)
	- [Introducing high-performance datatypes in Python with the collections library](https://levelup.gitconnected.com/introducing-high-performance-datatypes-in-python-with-the-collections-library-3d8c334827a5) George Seif, Medium, Oct 15, 2019
	- [Your One-Stop Guide to Collections in Python Make your code awesome using high-order](https://medium.com/better-programming/your-one-stop-guide-to-collections-in-python-4c0b36243561) [containers](https://medium.com/better-programming/your-one-stop-guide-to-collections-in-python-4c0b36243561) Felix Antony, Medium, 21/01/2021
	- [Write Ultra-Concise Code with Python collections | by Thomas Hikaru Clark | Oct, 2021 |](https://towardsdatascience.com/write-ultra-concise-code-with-python-collections-ab79f03bb54) [Towards Data Science](https://towardsdatascience.com/write-ultra-concise-code-with-python-collections-ab79f03bb54) Thomas Hikaru Clark, Medium, 11/10/2021

Des types non intégrés par défaut dans Python peuvent facilement être implémentés, en utilisant les types répandus. C'est pas exemple le cas des [arbres](https://fr.wikipedia.org/wiki/Arbre_enracin%C3%A9) (informatique, théorie des graphes) :

- [One-line Tree in Python](https://gist.github.com/hrldcpr/2012250) avec [defaultdict](https://docs.python.org/2/library/collections.html#collections.defaultdict)
- [a general tree implementation in python](http://stackoverflow.com/questions/2482602/a-general-tree-implementation-in-python)
- [Looking for a good Python Tree data structure](http://stackoverflow.com/questions/3009935/looking-for-a-good-python-tree-data-structure)
- [How can I implement a tree in Python? Are there any built in data structures in Python like in](http://stackoverflow.com/questions/2358045/how-can-i-implement-a-tree-in-python-are-there-any-built-in-data-structures-in) [Java?](http://stackoverflow.com/questions/2358045/how-can-i-implement-a-tree-in-python-are-there-any-built-in-data-structures-in)

Last<br>update: update: 2022/05/09 teaching:progappchim:notions\_fondamentales https://dvillers.umons.ac.be/wiki/teaching:progappchim:notions\_fondamentales?rev=1652095897 13:31

Python n'intègre pas par défaut des types triés (sorted list, sorted dict, sorted set). Une solution en "pure python" existe via les [SortedContainers](http://www.grantjenks.com/docs/sortedcontainers/)

> À ce stade de votre apprentissage, vous pouvez utiliser l'outil [Online Python tutor](http://www.pythontutor.com/) pour visualiser dans un navigateur web le déroulement de petits programmes proposés sur le site ou écrits par vos soins ! Voici ce que cela donne pour les deux structures de répétition while et for :

- [Code "while" dans Online Python Tutor](http://www.pythontutor.com/visualize.html#code=a+%3D+0%0Awhile+a+%3C+12+%3A%0A++++a+%3D+a+%2B+1%0A++++print+a,+a**2,+a**3&mode=display&origin=opt-frontend.js&cumulative=false&heapPrimitives=false&drawParentPointers=false&textReferences=false&showOnlyOutputs=false&py=2&rawInputLstJSON=%5B%5D&curInstr=0)
- [Code "for" dans Online Python Tutor](http://pythontutor.com/visualize.html#code=for+i+in+range(11)%3A%0A++++print+i,+i**2,+i**3&mode=display&origin=opt-frontend.js&cumulative=false&heapPrimitives=false&drawParentPointers=false&textReferences=false&showOnlyOutputs=false&py=2&rawInputLstJSON=%5B%5D&curInstr=0)

Pensez ensuite à essayer des modifications du code !

# **Fonctions prédéfinies**

input() permet d'entrer des données au clavier. On peut dans certains cas convertir la chaîne rentrée par int() ou float(), selon le type attendu.

```
li = input("Donnez une température (en °C) ? ")
print(li, type(li))
temp = float(li)print(temp, type(temp))
```
• Importer un module de fonctions. Exemples : from math import  $*$  -> les fonction abs, sqrt, sin,... deviennent accessibles ! Essayez par exemple ceci :

```
a = 16print(sqrt(a))
from math import *
print(sqrt(a))
```
### **Veracité/fausseté d'une expression**

Une expression aboutissant à une valeur logique rend soit 0 ou faux, soit tout autre valeur ou vrai. Cf les rudiments de logique booléenne ! Essayez :

```
a = "coucou"b = "coucou"c = "cou"d = (a == b)print(d)
```

```
print(int(d))
d = (a == c)print(d)
print(int(d))
print(not(d))
...
```
### **Modules turtle et xturtle**

pour apprendre à programmer en créant des petits dessins

Le module turtle permet énormément de possibilités de dessin, même très simple. Par exemple, demander un nombre de côté et dessiner le polygone régulier correspondant,…

Pour ceux qui voudraient aller plus loin dans l'usage de turtle, il est possible d'utiliser une amélioration, le module xturtle, et les exemples qui l'accompagnent (attention, le module xturtle.py doit être dans le même répertoire que tout programme python qui y fait appel).

Ce module est disponible [ici.](http://code.google.com/p/xturtle/downloads/list) Vous devez décompresser son contenu (essentiellement xturtle.py) dans C:\Python27\Lib\site-packages\xturtle0.95 Si vous travaillez sur un ordinateur pour lequel vous n'avez pas les droits d'écriture, vous pouvez les placer ailleurs. Il est alors nécessaire que le module xturtle.py et tout programme qui en fait usage soient dans le même répertoire.

# **Fonctions originales**

Définir une fonction et ses **paramètres** :

```
def nomdelafonction(liste de paramètres):
 ...
    bloc d'instructions indenté
```
Les fonctions peuvent n'avoir aucun paramètre, mais ceux-ci sont souvent très utiles pour exécuter les instructions de la fonction.

Dans une autre partie (programme principale ou autre fonction), on fait appel à la fonction, en précisant des valeurs particulières qui seront affectées aux paramètres de la fonction. On parle alors des **arguments** de la fonction, qui peuvent être des constantes ou des variables. Une fonction au sens classique du terme renvoie une valeur qui sera reprise comme un "résultat" au niveau de la ligne qui a fait appel à la fonction.

Exemple (réalisable en mode interactif) :

```
def plus(a, b):
     return a + b
...
x = plus(3, 9)print(x)plus(x,8)
```
- Les **paramètres** décrivent ce qui est référencé dans la définition de la fonction
- Les **arguments** décrivent ce qui est "envoyé" à la fonction, là où elle est utilisée
- Chaque appel de la fonction peut utiliser des arguments différents

### **Variables locales et globales**

Les variables définies à l'intérieur d'une fonction ne sont compréhensibles qu'au sein et à partir de cette fonction, on les appelles des [variables locales.](http://fr.wikipedia.org/wiki/Variable_locale)

Python peut lire, mais pas modifier **par affectation** les variables extérieures à l'espace local. C'est le cas des variables passées en paramètres d'une fonction. Si une variable de même nom est créée en version locale, c'est seulement celle-ci qui sera connue localement.

Si une variable extérieure (en paramètre ou non) se voit appliquer une méthode, la variable est cependant modifiée.

Par opposition, les [variables globales](http://fr.wikipedia.org/wiki/Variable_globale) sont définies "à l'extérieur de la fonction" mais pourront être modifiées dans une fonction. Pour cela, on déclare à Python par le mot-clé **global** que la variable à utiliser (modifier par réaffectation) dans le corps de la fonction est globale.

Il est dangereux d'utiliser dans les grands programmes des variables globales, et il est préférable de n'utiliser que des variables locales et de transmettre explicitement via les paramètres de la fonction tout ce qui est extérieur et peut lui être utile. Sinon, il y a un risque de perturber le fonctionnement de la fonction à cause d'une modification non attendue de la variable globale.

Pour obtenir un dictionnaire des variables globales ou locales à une portée donnée (scope) du code, il suffit d'utiliser les méthodes "globals()" et "locals()".

#### Cf.

[http://fr.openclassrooms.com/informatique/cours/apprenez-a-programmer-en-python/portee-des-varia](http://fr.openclassrooms.com/informatique/cours/apprenez-a-programmer-en-python/portee-des-variables-et-references) [bles-et-references,](http://fr.openclassrooms.com/informatique/cours/apprenez-a-programmer-en-python/portee-des-variables-et-references) [http://python-textbok.readthedocs.io/en/1.0/Variables\\_and\\_Scope.html](http://python-textbok.readthedocs.io/en/1.0/Variables_and_Scope.html)

Tester aussi ce code :

#### [variables\\_locales\\_globales.py](https://dvillers.umons.ac.be/wiki/_export/code/teaching:progappchim:notions_fondamentales?codeblock=24)

```
#!/usr/bin/env python
# -*- coding: utf-8 -*-
def chipote(in1):
    in1 = in1 + 5print("in1 =", in1, " dans chipote") print("a=",a," dans chipote")
```

```
b = 8 print("b=",b," dans chipote")
    c = a + 10 print("c=",c," dans chipote")
    e = b + in1 print("e=",e," dans chipote")
     li.append(b)
     global f
    f = f + 20li=[1, 2, 3]
b = 4a = 5f = 13print("f="f", f)chipote(a)
print("a="a")print("f="f", f)chipote(a)
print(li)
print("f="f", f)
```
- Autres références :
	- [Global, Local and Nonlocal variables in Python](https://towardsdatascience.com/global-local-and-nonlocal-variables-in-python-6b11c20d73b0)
	- [Many Python Programmers Cannot Solve This Puzzle A brief introduction to "Python](https://towardsdatascience.com/many-python-programmers-cannot-solve-this-puzzle-c5950841d14d) [under the hood" for beginners](https://towardsdatascience.com/many-python-programmers-cannot-solve-this-puzzle-c5950841d14d) Naser Tamimi, Medium, Dec 23, 2020

### **Passage d'arguments par tuples et dictionnaires**

- Les arguments d'une fonction peuvent être transmis via un tuple en préfixant le nom du tuple par le symbole \* (on utilise en général l'identifiant "\*args" pour le tuple)
- Les arguments d'une fonction peuvent être transmis via un dictionnaire dont les clés correspondent aux arguments nommés dans la définition de la fonction, en préfixant le nom du dictionnaire par les \*\* (on utilise en général l'identifiant "\*\*kwargs" pour le dictionnaire)

#### **Passage par tuple**

#### fonction args tuple.py

```
#!/usr/bin/env python
# -*- coding: utf-8 -*-
def liste_args(*args):
     """ imprime les arguments passée en tuple (ordonnés)
    "" "" ""
     print(args)
liste_args('pommes','poires','scoubidous','apples','peaches','cherries'
```
Last update: 2022/05/09 teaching:progappchim:notions\_fondamentales https://dvillers.umons.ac.be/wiki/teaching:progappchim:notions\_fondamentales?rev=1652095897 13:31

)

Output :

('pommes', 'poires', 'scoubidous', 'apples', 'peaches', 'cherries')

#### **Passage par dictionnaire**

#### fonction args dictionnaire.py

```
#!/usr/bin/env python
# -*- coding: utf-8 -*-
def liste kwargs(**kwargs):
     """ imprime les arguments passée en dictionnaire
    "" "" ""
     for key, value in kwargs.items():
         print(key,':',value)
# premier type d'appel
liste kwargs(entrée='homard', plat='poularde', dessert='tarte')
# second type d'appel
dico = {'entree': 'homard', 'plat': 'poularde', 'dessert': 'tarte'}
print(dico)
liste kwargs(**dico)
```
Output :

```
entrée : homard
dessert : tarte
plat : poularde
{'entree': 'homard', 'dessert': 'tarte', 'plat': 'poularde'}
entree : homard
dessert : tarte
plat : poularde
```
# **Modules de fonctions**

Des fonctions ou simplement des déclarations de variables peuvent être définies et regroupées dans un fichier (.py), et ensuite renseignées pour leur utilisation dans un programme grâce à la directive d'importation.

# **Exemples de modules de déclarations de variables**

- [Constantes physiques](http://www.hjcb.nl/python/physcon.html)
- $\bullet$  ...

# **Directive d'importation**

Il y a 2 façons essentielles d'importer toutes les fonctionnalités définies dans un module dont le nom est "nomdemodule" :

- 1. import nomdemodule
- 2. from nomdemodule import \*

Dans le premier cas, les fonctions seront appelables avec des noms tels que "nomdemodule.func1", et les concepteurs des modules proposent souvent l'utilisation d'un alias par une directive recommandée telle que "import nomdemodule ad ndm". Les appels sont alors du type "ndm.func1".

Dans le deuxième mode, la même fonction sera utilisable avec le nom "func1". Du fait de l'évolution de modules, il peut devenir difficile de détecter quelle fonction devient manquante avec ce mode d'appel. Avec cette deuxième méthode, il est préférable de de n'importer qu'une seule fonction particulière (ou les quelques nécessaires) au lieu de toutes celles qui sont présentes dans le module (avec \*). Exemple :

• from nomdemodule import func13

Références :

- [The Definitive Guide to Python import Statements](https://chrisyeh96.github.io/2017/08/08/definitive-guide-python-imports.html)
- [Absolute vs Relative Imports in Python](https://realpython.com/absolute-vs-relative-python-imports/)
- [Importing Packages in Python Exploring different ways to import packages in Python](https://medium.com/dev-genius/importing-packages-in-python-fb3f4a64ed14) Indhumathy Chelliah, Medium, Oct 24, 2020
- [3 Key Skills for Handling Modules in Python](https://medium.com/techtofreedom/3-key-skills-for-handling-modules-in-python-d644c5e5682) by Yang Zhou, TechToFreedom, Mar, 2021, Medium
- $\bullet$

# **Test sur le programme "main"**

La variable python **name** contient '**main** ' si l'instruction est invoquée dans le programme "principal" appelé ou contient le nom du module si cette inscription est présente au niveau d'un module appelable (donc importé).

Le rôle de la structure conditionnelle **if \_name\_ == '\_main\_':** incluse dans de nombreux modules de fonctions est de n'exécuter la suite du code **que** si le module/programme python concerné est le programme principal. Il se peut en effet que ce fichier soit appelé en tant que module par une directive d'importation écrite dans un autre programme. Dans ce dernier cas, le code qui suit la ligne **if** name == ' main ': ne sera pas lancé, mais toutes les fonctions définies seront reconnues et utilisables par le programme appelant !

Pour bien comprendre l'utilité de ce test, décompressez les 4 fichiers python de [cette](https://dvillers.umons.ac.be/wiki/_media/teaching:progappchim:if_name_main_.zip)

Last update: 2022/05/09 teaching:progappchim:notions\_fondamentales https://dvillers.umons.ac.be/wiki/teaching:progappchim:notions\_fondamentales?rev=1652095897 13:31

[archive,](https://dvillers.umons.ac.be/wiki/_media/teaching:progappchim:if_name_main_.zip) étudiez-les et faites les fonctionner !

Référence :

• The Reason Behind if  $_1$  name  $_2$  =  $'$  main  $'$  in Python

### **Espaces de noms (namespaces)**

Lorsque l'interpréteur Python exécute "import nomdemodule", l'environnement crée un espace de noms "nomdemodule", contenant les variables et fonctions du module nomdemodule, ce qui permet de regrouper ces fonctions et variables sous un préfixe unique et spécifique, qui explique les appels sous la forme "nomdemodule.func1". C'est une garantie pour éviter tout conflit entre des fonctions portant des noms identiques, mais tirées de modules différents. Le prix à payer est de sans cesse devoir expliciter l'espace de nom. Celui-ci peut cependant être condensé lors de la directive d'importations :

- import nomdemodule as mdul
	- pour comprendre, essayez par exemple ces directives en mode interactif sur le module math
	- pour les programmes longs et utilisant plusieurs modules, choisissez d'utiliser les namespaces
	- ne mélangez jamais les deux techniques d'importation

Pour en savoir plus :

- <http://effbot.org/zone/import-confusion.htm>
- [http://fr.openclassrooms.com/informatique/cours/apprenez-a-programmer-en-python/a-la-decou](http://fr.openclassrooms.com/informatique/cours/apprenez-a-programmer-en-python/a-la-decouverte-des-modules) [verte-des-modules](http://fr.openclassrooms.com/informatique/cours/apprenez-a-programmer-en-python/a-la-decouverte-des-modules)

# **Impression formatée de texte et nombres (print)**

On peut créer facilement une sortie "imprimée" formatée de données en utilisant des paramètres de formatage de l'instruction print (inspirés de l'instruction [printf du langage C\)](http://en.wikipedia.org/wiki/Printf).

Par exemple, si on veut sortir la ligne suivante en disposant de deux variables (t et nmol) :

Au temps = 0.6 heure, la réaction a consommé 1.23 moles de réactif.

On peut obtenir cette ligne par l'instruction suivante, en Python 3 (print sous forme d'une fonction) :

print('Au temps =%g heure, la réaction a consommé %.2f moles de réactif.' % (t,nmol))

Lors de l'exécution, les symboles '%' rencontrés sont remplacés par les variables qui suivent, en utilisant les spécifications de formatage :

- %g : notation décimale ou scientifique compacte
- %.2f : notation flottante avec 2 chiffres après le point décimal.

Autres spécifications :

- %s : chaîne (string)
- %d : entier

Le code "\n" inséré dans une chaîne permet d'effectuer un retour à la ligne.

Depuis Python 2.6, le langage a introduit la méthode .format() qui est plus sophistiquée et ne

présente pas les défauts des techniques utilisant les "%" ! ( FIX Me! : écrire une page spécifique).

#### → [Impressions avec la méthode .print\(\)](https://dvillers.umons.ac.be/wiki/teaching:progappchim:print_format)

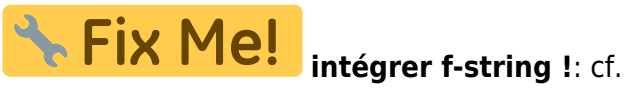

- <https://datawhatnow.com/things-you-are-probably-not-using-in-python-3-but-should/> (f-strings vs format)
- [Become a Master of String Formatting in Python3](https://python.plainenglish.io/become-a-master-of-string-formatting-in-python3-252334a8269a) by Maxence LQ, Python in Plain English, 25/05/2021

Références :

- documentation Python : <http://docs.python.org/2/library/stdtypes.html#string-formatting-operations>
- http://python.developpez.com/cours/DiveIntoPython/php/frdiveintopython/native data types/for [matting\\_strings.php](http://python.developpez.com/cours/DiveIntoPython/php/frdiveintopython/native_data_types/formatting_strings.php)
- <http://stackoverflow.com/questions/5082452/python-string-formatting-vs-format>
- http://www.python-course.eu/python3 formatted output.php
- [Print\(\) in Python A guide to printing and formatting your scripts output](https://k3no.medium.com/print-in-python-389aea412c1f) Keno Leon, Medium, Feb 8, 2020

# **Lire et écrire dans des fichiers**

L'instruction

 $f = open(filename, mode)$ 

permet de traiter un fichier du système d'exploitation "filename", avec un "mode" pouvant prendre différentes valeurs :

- "r" : en lecture seule
- "w" : en écriture
- "a" : en écriture, mais au delà de ce qui existe déjà (append)

Une fois le fichier ouvert, l'instruction "data = f.read()" lit l'entièreté du fichier et la stocke dans la variable de caractères data. "f.readline()" effectue la lecture d'une ligne à la fois. En écriture, le contenu d'une chaîne de caractère "dataw" est écrite dans le fichier par l'instruction "f.write(dataw)".

Une fois l'utilisation achevée du fichier, il est important de fermer le fichier par la commande "f.close()" des erreurs peuvent subvenir sur le système de fichier si ce n'est pas fait correctement pour les fichiers en écriture surtout.

**Il est recommandé d'ouvrir le fichier en utilisant la commande "with", qui garantit la fermeture du fichier après exécution du code indenté, même en cas d'erreur** :

```
with open("fichier.txt", "r") as fic:
    contenu fic = fic.read()
```
Les données de tout type devant être transformées en chaînes de caractères, il n'est pas aisé de stocker dans des fichiers des données composites comprenant des entiers, listes, dictionnaires,… Dans ce cas, une des solutions les plus simples consiste à utiliser le module json codant et décodant les données dans le format répandu [JSON](http://fr.wikipedia.org/wiki/JavaScript_Object_Notation).

# **Références**

- Pour en savoir plus, consultez la page [https://docs.python.org/2/tutorial/inputoutput.html#reading-and-writing-files.](https://docs.python.org/2/tutorial/inputoutput.html#reading-and-writing-files)
- [A Cheat Sheet on Reading and Writing Files in Python Quick reference on how to read and](https://medium.com/better-programming/a-cheat-sheet-on-reading-and-writing-files-in-python-e78297adf413) [write files](https://medium.com/better-programming/a-cheat-sheet-on-reading-and-writing-files-in-python-e78297adf413) Yong Cui, Medium, 13/01/2020
- [File Handling in Python](https://medium.com/techtofreedom/file-handling-in-python-daee4586a64) Yang Zhou, Medium, 25/04/2020
- How To Read and Write Files in Python A beginner's quide to file I/O Jonathan Hsu, Medium, Apr 18, 2020

# **Gestion des erreurs**

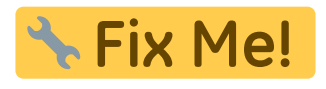

- Try … Except :
	- [https://medium.com/better-programming/how-to-start-using-try-statements-in-python-504](https://medium.com/better-programming/how-to-start-using-try-statements-in-python-5043fe69058d) [3fe69058d](https://medium.com/better-programming/how-to-start-using-try-statements-in-python-5043fe69058d)
- <https://realpython.com/python-keyerror/>
- $\bullet$  ...

# **Gestion de l'encodage des caractères en Python**

Le système de codage des caractères a considérablement évolué. Aux débuts de l'informatique, le codage était initialement limité à l'**×ASCII** sur 7 bits avec 128 caractères possibles, ne permettant

donc d'écrire valablement qu'en anglais, sans caractères spéciaux, sans lettres accentuées. Écrire des programmes en Python (ou dans d'autres langages) en utilisant exclusivement ces caractères est une façon simple d'éviter toute difficulté.

Cette limitation a donné lieu à des encodages parfois bricolés, propriétaires et mal conçus pendant plusieurs décennies, et dont il subsiste encore des traces dans de nombreux logiciels et documents sauvegardés. Citons pour ce qui concerne l'Europe de l'ouest les encodage  $\frac{\times}{c}$ p1252, applemac et  $\frac{\times}{c}$ [Latin1](https://en.wikipedia.org/wiki/fr:Latin1) (ou iso8859-1). Ces encodages permettent quelques caractères supplémentaires, mais ne sont pas satisfaisants.

Une solution universelle aux difficultés d'encodage a été de créer une norme définissant les caractères utilisables au niveau mondial, l'unicode, permettant de décrire des dizaines de milliers de caractères différents, et d'un encodage efficace pour les usages majoritaires (**x**[UTF-8](https://en.wikipedia.org/wiki/fr:Utf-8) pour la plupart des pays utilisant des caractères latins, et UTF-16 pour les autres).

Il est recommandé de spécifier les caractères utilisés pour le codage du programme via une ligne à placer en début de programme, comme une des suivantes par exemple :

```
# -*- coding: utf-8 -*-
# -*- coding: iso-8859-1 -*-
# -*- coding: cp1252 -*-
...
```
Les mots-clés du langage n'utilisent que les caractères du jeu historique ASCII. Un programme Python peut utiliser des chaînes de caractère utilisant un codage sur plus d'un octet (unicode). Python 3 utilisant des techniques différentes de Python 2 pour cela, et vu l'obsolescence de la branche 2, les traitements particuliers de codage/décodage ne seront pas explicités.

### **Références**

- <http://www.pythoncentral.io/python-unicode-encode-decode-strings-python-2x/> (2013)
- [Unicode in Python: Working With Character Encodings \(9 Lessons\)](https://realpython.com/courses/python-unicode/), Real Python, Christopher Trudeau (2020)

# **La complexité algorithmique**

Un algorithme est l'énoncé dans un langage bien défini d'une suite d'opérations permettant de résoudre par calcul un problème. Cette résolution nécessite lors de son implémentation un certain temps de calcul, une certaine quantité de mémoire. La dépendance de ces quantités en le(s) paramètre(s) qui régissent la taille d'un problème constitue la complexité algorithmique, en temps ou en mémoire. Si des problèmes à résoudre traitent un grand nombre de donnée, ou sont répétés très souvent, Il est particulièrement important de sélectionner une méthode de résolution, un algorithme, de la meilleure complexité possible.

Voici quelques complexités classiques et quelques exemples d'application :

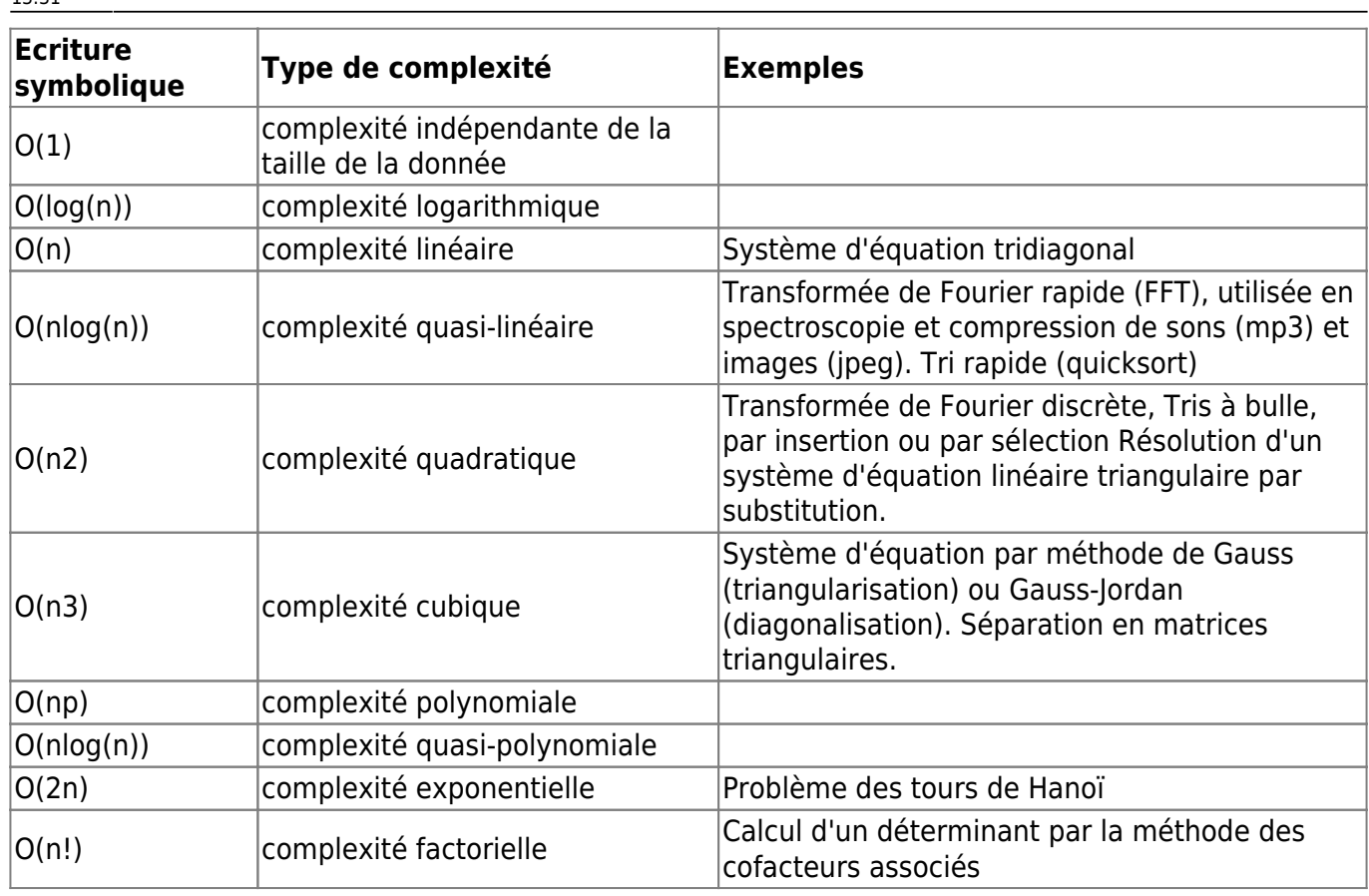

Jusqu'à la complexité polynomiale, les algorithmes peuvent être qualifiés d'efficaces.

Les stratégies mises en oeuvre pour créer des algorithmes incluent :

- les itérations (répétitions n fois d'un bloc d'instructions)
- la récursivité. Un problème de taille n se ramène à traiter un ou plusieurs problèmes de taille  $(n-1)$ .
- Diviser pour régner (divide and conquer). Un problème de taille n est décomposé en plusieurs problèmes, par exemple 2 de taille n/2.

Les données manipulées peuvent s'organiser en listes, piles, files, queues, listes chaînées, arbres (avec feuilles, noeud, branches,…), tandis que les algorithmes utilisent des relations logiques, une grammaire, des structures, des quantificateurs,…

Références : [http://fr.wikipedia.org/wiki/Théorie\\_de\\_la\\_complexité\\_des\\_algorithmes](http://fr.wikipedia.org/wiki/Théorie_de_la_complexité_des_algorithmes)

# **Introspection**

Un programme Python peut s'examiner lui-même :

#### [test-introspection.py](https://dvillers.umons.ac.be/wiki/_export/code/teaching:progappchim:notions_fondamentales?codeblock=34)

```
#!/usr/bin/env python
# -*- coding: utf-8 -*-
"" "" ""
```
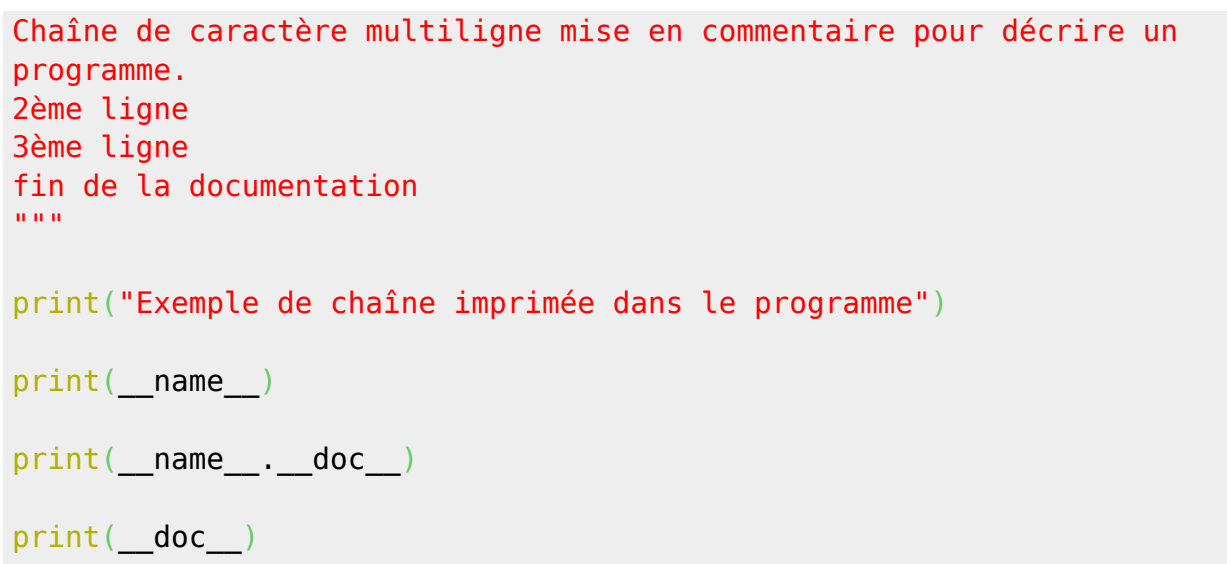

# **Lignes directrices pour l'écriture de code Python**

Résumé des principales recommandations de la [pep8](https://www.python.org/dev/peps/pep-0008/)

Les règles étant faites pour ne pas être respectées systématiquement. Surtout si leur respect pose un problème de compatibilité,…

### **Espaces**

Entourer les opérateurs d'espaces, sauf pour des groupements mathématiques et dans les arguments/paramètres de fonctions, et pas à l'intérieur de parenthèses, crochets ou accolades. Exemples :

```
variable = 'valeur de variable'
if a == b:
6 / 3
d = a*x + bf = (1+x) * (1-x)def fonction(arg='val'):
[x**2 for x in range(20)]
```
### **Retours à la ligne**

- limiter les lignes à 79 caractères (utiliser les retours à la ligne, l'indentation, le backslash \)
- Séparer par des lignes vides les fonctions (2), classes (2) et méthodes (1)
- Utiliser une ligne par directive d'importation

Last update: 2022/05/09 teaching:progappchim:notions\_fondamentales https://dvillers.umons.ac.be/wiki/teaching:progappchim:notions\_fondamentales?rev=1652095897 13:31

### **caractères**

- indentation par 4 espaces (pas de tabulation !)
- encodage en utf-8, à mentionner via  $#$  -\*- coding: utf-8 -\*-
- Utiliser des triples "quotes" """ pour des doctrings (commentaires en début de fonction, classe,…)

### **Noms de variable**

- boucle, indices : utiliser un seul caractère minuscule
- utiliser uniquement des minuscules et le caractère de soulignement (underscore "\_") pour les modules, variables, fonctions et méthodes
- Pour les "constantes" : majuscules et underscore
- Noms de classe en **× [CamelCase](https://en.wikipedia.org/wiki/fr:CamelCase)**

## **Assignation, copie, "is", "id"...**

**Eix Me!** expliquer un peu le fonctionnement du langage et comment les objets sont représentés en interne. + notion mutable/immutable,…

- comparaison  $==$  et is ?
- [Shallow Copy vs Deep Copy vs Assignment in Python](https://medium.com/analytics-vidhya/shallow-copy-vs-deep-copy-vs-assignment-in-python-921d7e413a3a)
- $\bullet$  ...

# **Outils de vérification automatique**

- [pycodestyle](https://pycodestyle.readthedocs.io/en/latest/)
- [pyflakes](https://github.com/PyCQA/pyflakes)

Référence :

• [Code Style Checks in Python](https://julien.danjou.info/code-style-checks-in-python/)

### **Conseils divers**

- [10 Python Tips For Better Code](https://levelup.gitconnected.com/10-python-tips-for-better-code-1bbffde3b44d) (Abhay Parashar, Medium, 17/12/2020)
- [3 Tips For Writing Pythonic Code](https://somacdivad.medium.com/3-tips-for-writing-pythonic-code-b090956a6107) David Amos, Medium, 17/03/2022

From: <https://dvillers.umons.ac.be/wiki/>- **Didier Villers, UMONS - wiki**

Permanent link: **[https://dvillers.umons.ac.be/wiki/teaching:progappchim:notions\\_fondamentales?rev=1652095897](https://dvillers.umons.ac.be/wiki/teaching:progappchim:notions_fondamentales?rev=1652095897)**

Last update: **2022/05/09 13:31**

Didier Villers, UMONS - wiki - https://dvillers.umons.ac.be/wiki/